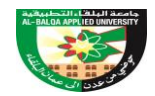

## **إعالن صادر عن جامعة البلقاء التطبيقية**

## تعلن جامعة البلقاء التطبيقية عن حاجتها لتعبئة الوظائف الشاغرة والمبينة شروط ومتطلبات إشغالها في الجدول أدناه:

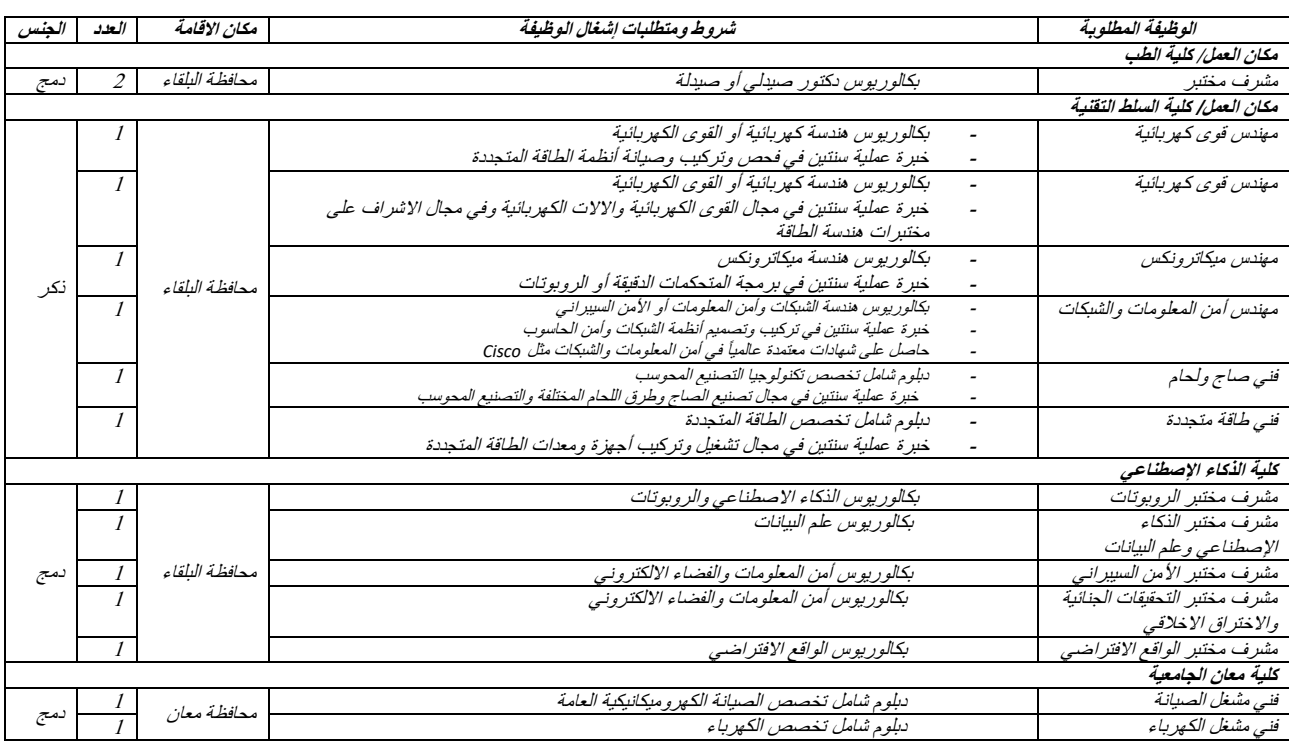

## الشروط العامة لجميع الوظائف

- .1 أن يكون اردني الجنسية وأن اليزيد العمر عن خمسة وثالثون عاما.ً
- 2. أن لايقل التقدير في (البكالوريوس، الدبلوم المتوسط) عن جيد من جامعة معترف بها (دراسة بالإنتظام)
	- 3. أن يكون مكان الاقامة حسب بطاقة الاحوال المدنية والجوازات مطابق لمكان الوظيفة الشاغرة.
- 4. أن لا يكـــون المتقــــدم مــــن المتقاعــــدين المــــدنيين او المعســـكريين او متقاعــــدي الضــــمان الاجتمــــاعي او القــــائمين علــــــى رأس عملهــــم بوظائف في القطاع العام المدني والعسكر .
	- 5. أن يكون لائق صحياً وغير محكوم بأي جناية أو جنحة تخل بالشرف والاداب العامة
		- .6 اليجوز التقدم ألكثر من وظيفة واحدة

## **الوثائق المطلوبة والتي ترفق الكترونيا مع طلب التوظيف:**

- **.1** صورة مصدقة عن وجهي البطاقة الشخصية )سارية المفعول(
	- .2 صورة مصدقة حسب األصول عن المؤهل العلمي .
- 3. صورة مصدقة عن معادلة المؤهل العلمي لخريجي الجامعات غير الاردنية.
	- .4 صورة مصدقة عن كشف عالمات الثانوية العامة.
	- .5 صورة عن إجازة مزاولة المهنة لتخصص دكتور صيدلي وصيدلي
		- .6 صورة مصدقة عن عضوية النقابة للمهندسين
- 7. صصورة عمن الخبمرات العمليسة مصمدقة مسن قبمل مديريسة العممل المعتمىدة للخبسرات المحليسة ومرفسق بهما كشسف بيانسات المسؤمن عليه مسن المؤسسة العامسة للضسمان الإجتمساعي مبينساً فيسه أن الخبسرة مسسجلة فسي قيسود الضسمان الإجتمساعي، وللخبسرات مسن خارج البالد مصدقة من وزارة الخارجية وشؤون المغتربين.

وعلــى الــراغيين بالتقــدم لإشـــغال أي مـــن الوظـــانف المبينـــة بـــأعلاه وممـــن تتـــوفر لـــديهم متطلبـــات شـــروط اشـــغال الوظـــانف التقـــدم <https://www.bau.edu.jo/EmpApp/EmpAppLogin.aspx> **الرابط خالل من الكترونيا التوظيف بطلب**

وذلــك اعتبـــاراً مـــن صـــباح يـــوم الإثتـــين 2024/4/22 ولغايـــة نـهايـــة دوام يـــوم الأربعـــاء الموافــق 2024/5/1 علـــى أن يرفــق بطلـــب **التوظيف االلكتروني كافة الوثائق المطلوبة.**

 **جامعة البلقاء التطبيقية**

**نائب الرئيس للشؤون ا دارطة**